#### Threads

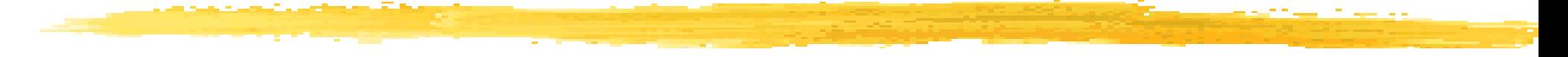

#### 4-4-2005

# Opening Discussion

- **Not did we talk about last class? Do you** have any code to show?
- Do you have any questions about the assignment?
- **Beauty of recursion.**
- **Competition being held on Saturday.**

## Faster Sorting

**Let's review the faster sorts and look at code** for the second.

- Mergesort repeatedly divides the array in two doing little work until it gets down to one element. Then it merges sorted arrays as it comes back up. This can't be done in place. Always O(n log n).
- Quicksort picks a pivot and puts all other elements before or after the pivot then recurses on sides. Does work going down. Generally O(n log n).

#### Motivation

**There are many times when we want** programs to effectively be able to do two or more things at once. Structuring programs to model this type of behavior in a single thread of control can be quite difficult. It also doesn't allow us to take advantage of multiple processors that might be present (will be shortly).

**Multithreading deals with this. It gives us** multiple execution streams in a shared

### The Thread Class

- **Most modern languages have the ability** to do multithreading. It is easier in some than in others.
- **Java provides a simple way of doing this** with the java.lang.Thread class.
- **This class can also be useful even if you** aren't using multiple threads because it has static methods that will impact the behavior of the current thread.

# Spawning Threads

- **To start a new thread, you simply need to** create a Thread object and pass it an instance of a java.lang.Runnable object.
- **Runnable is an interface with one method** in it, run. When the thread object's start method is called, the other thread becomes active, and it will begin execution at the run method of the Runnable object. Control returns to the original thread.

### Complexities of Threads

**There are some problems with using** threads and they arise from the fact that you never know when one will release control and another one will get it.

**The most serious types of problems with** this are when two threads are effectively trying to access the same memory at the same time. As such, we need a new construct to prevent the wrong thread from taking control at certain times.

## Synchronized Methods

**The primary way that you can prevent** problems with sections of code trying to access the same memory at once is through the use of the synchronized keyword.

**Notainally When this keyword is put in front of a** function, it puts a lock on the monitor for that object/class that prevents other synchronized methods from executing.

# wait/notify

**The other way to control threads is with** the wait and notify methods. An object can cause one thread to wait when it needs something to happen. When that thing happens, the other method needs to call notify on the object that did the wait.

- **This is more efficient than having a tight** loop that just checks a flag variable.
- **Net U** Wait must be called in a synchronized piece of code.

# Thread Priority

- **I** When a thread releases control and it is time to pick a new thread to execute, the highest priority thread will be more likely to get it.
- **Part You can set the priority of threads with** the setPriority method of Thread.
- **Nou can force a thread to release control** before it stops by calling the sleep or yield methods.

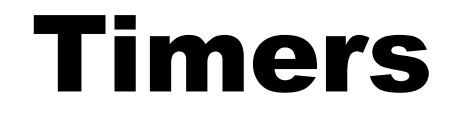

- If you just want something to happen at regular intervals, you can use objects like java.util.Timer or javax.swing.Timer.
- **Each of these objects operates slightly** differently. If what you are doing will interact with Swing objects the second is recommended. Otherwise the first should be more generally used.

#### Minute Essay

- **Notable 10 Why do we need to be able to** synchronize threads?
- **Remember that the design for assignment** #6 is due today.